#### Maduino GPRS GPS A7 v1.5 user manual

Maduino GPRS GPS A7 is a main board based on the ATmega328 and GPRS/GSM GPS module A7. Which onboard with Lipo battery charge circuit and a micro SD card holder. We use the Arduino pro mini 3.3V 8MHz bootloader in this board and use the CP2104 as USB to serial to upload the code by Arduino IDE.

A7 supports quad-band 850/900/1800/1900MHz that covers any GSM network in the world. Simply insert a 2G Micro SIM card, then you are able to enchant things with cellular connectivity.

With this board, you will easy to add text, SMS and data to your project. It is good for your smart home project or GPS tracker and so on.

Features:

BAT Input Voltage: 3.4-4.2V

ATmega328: 8MHz, 32KB flash, 2KB SRAM

Micro SIM connector

Integrated Power Control System

Support AT Command

Quad-band: 850/900/1800/1900Mz

Support GPS

Support GPRS data traffic, the maximum data rate, download 85.6Kbps, upload 42.8Kbps

Support SMS text messaging Interface: I2C/SPI/UART/18\*GPIO Arduino compatible Working Temperature: -40 – 85℃ Default baud rate: 115200 Size: 40\*55mm

#### **Interface:**

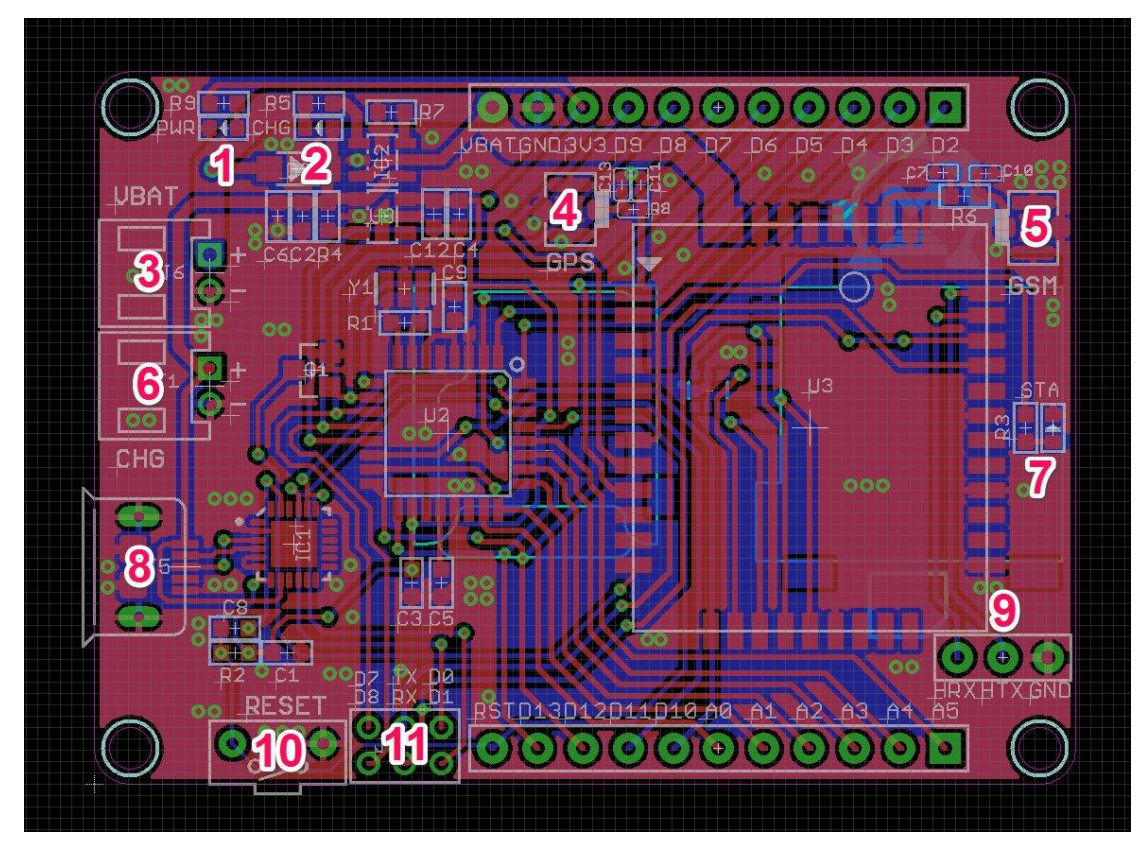

- 1. PWR: Power indicate
- 2. CHG: Charge indicate
- 3. VBAT: 3.7V Lipo battery connector
- 4. GPS: GPS Antenna IPX Interface
- 5. GSM: GPRS/GSM Antenna IPX Interface
- 6. CHG: 5V power input, can connect the solar panel to charge the lipo battery.
- 7. STA: A7 status indicate
- 8. Micro USB: 5V power input, USB to serial communication
- 9. A7 serial port for firmware update
- 10. RESET: Reset button for ATmega328
- 11. Serial port select (D0, D1 hardware serial port D7,D8 Software serial port)

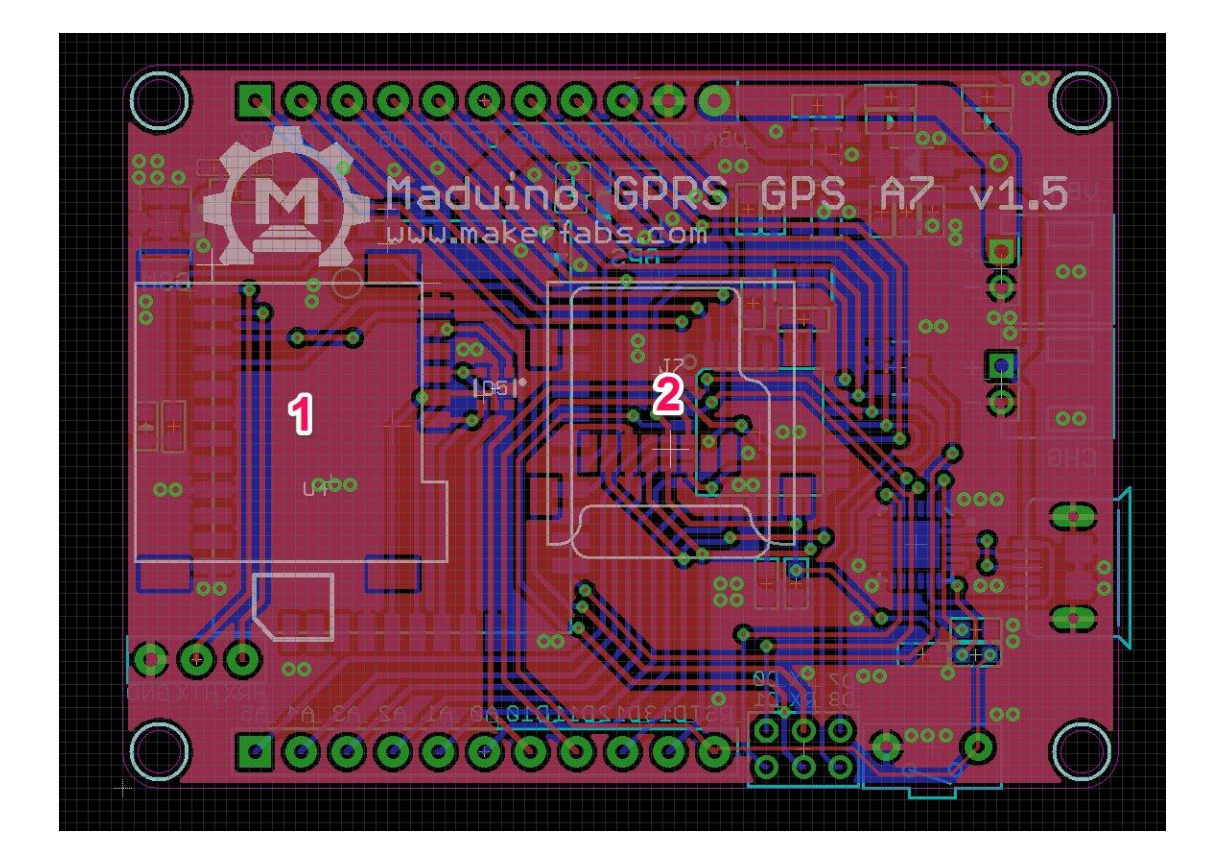

- 1. Micro SIM Card holder
- 2. Micro SD Card holder

### **Pins usage on Arduino**

- **D0** Unused if you select hardware serial port to communicate with A7
- **D1** Unused if you select hardware serial port to communicate with A7
- **D2** Unused
- **D3** Unused
- **D4** SD Card CS PIN
- **D5** Low power control of A7 Low level active
- **D6** Power OFF of A7 High lever active
- **D7** Used if you select software serial port to communicate with A7
- **D8** Used if you select software serial port to communicate with A7
- **D9** Power ON of A7 High lever active (High level more than 3S then Set LOW level)
- **D10** Unused
- **D11** Unused
- **D12** Unused
- **D13** Unused
- **D14(A0)** Unused
- **D15(A1)** Unused

**D16(A2)** - Unused **D17(A3)** - Unused **D18(A4)** - Unused **D19(A5)** - Unused Usage:

# **Hardware installation**

### 1. **Insert an Micro SIM card and Micro SD card**

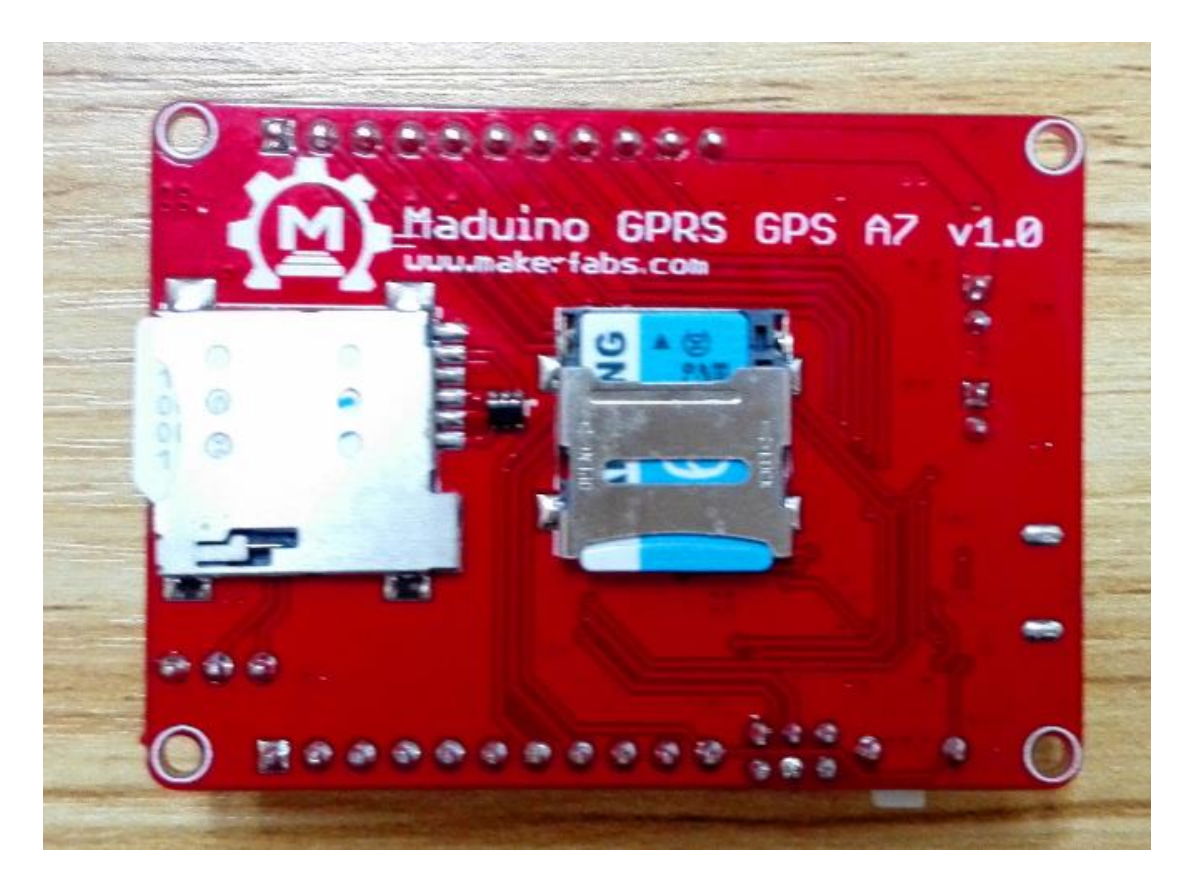

2. **Connect the Antenna**

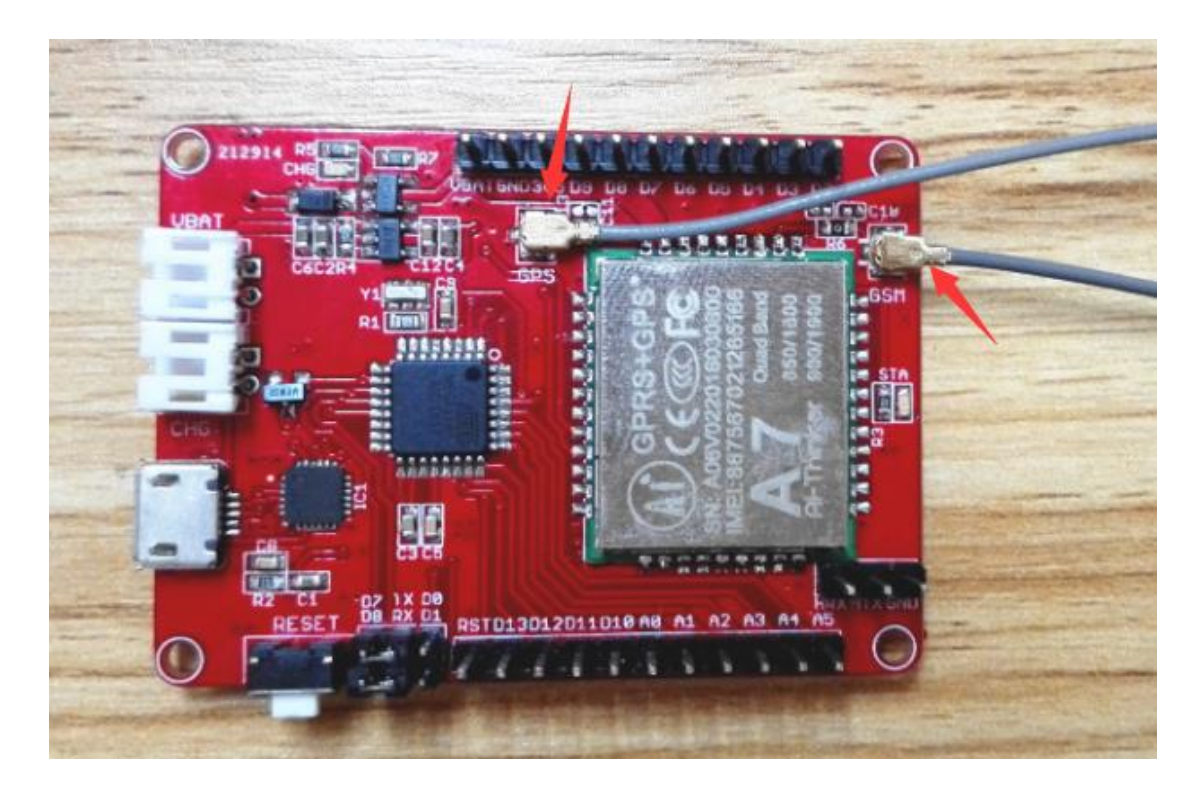

3. **Connect the 3.7V Lipo battery**

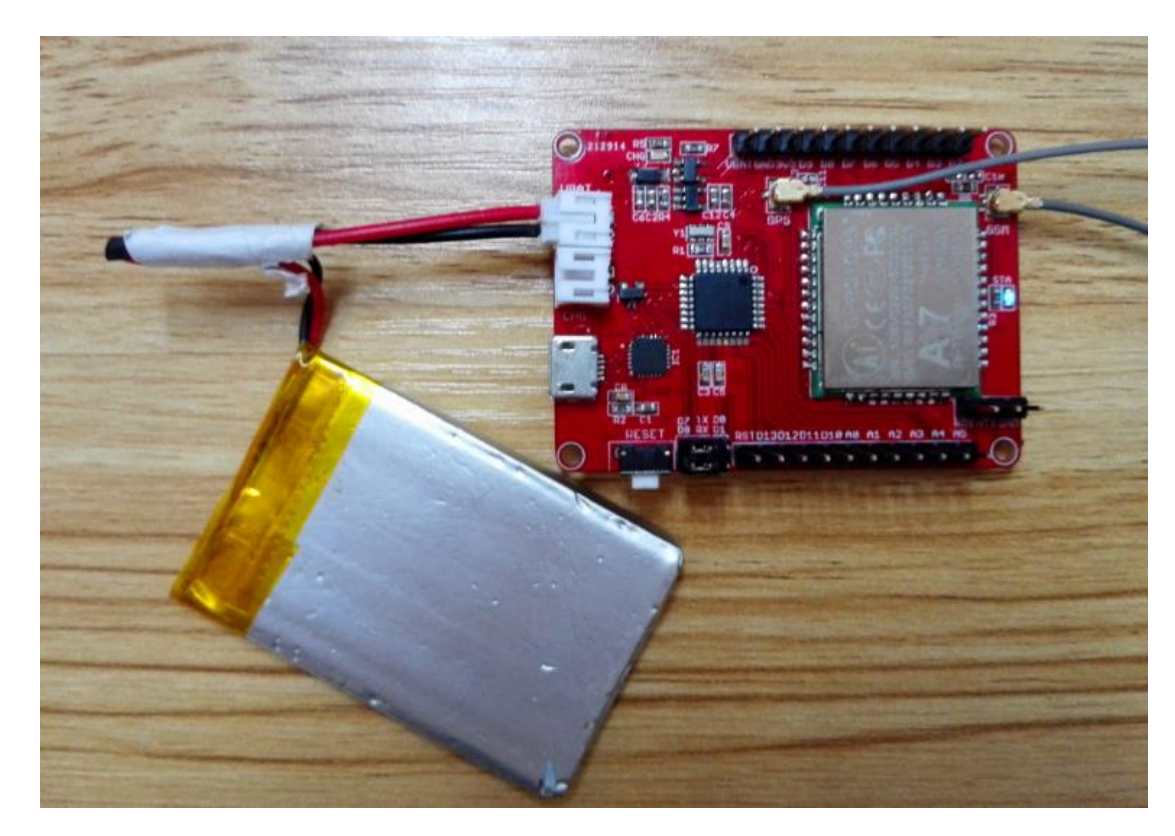

4. **Connect the USB Cable**

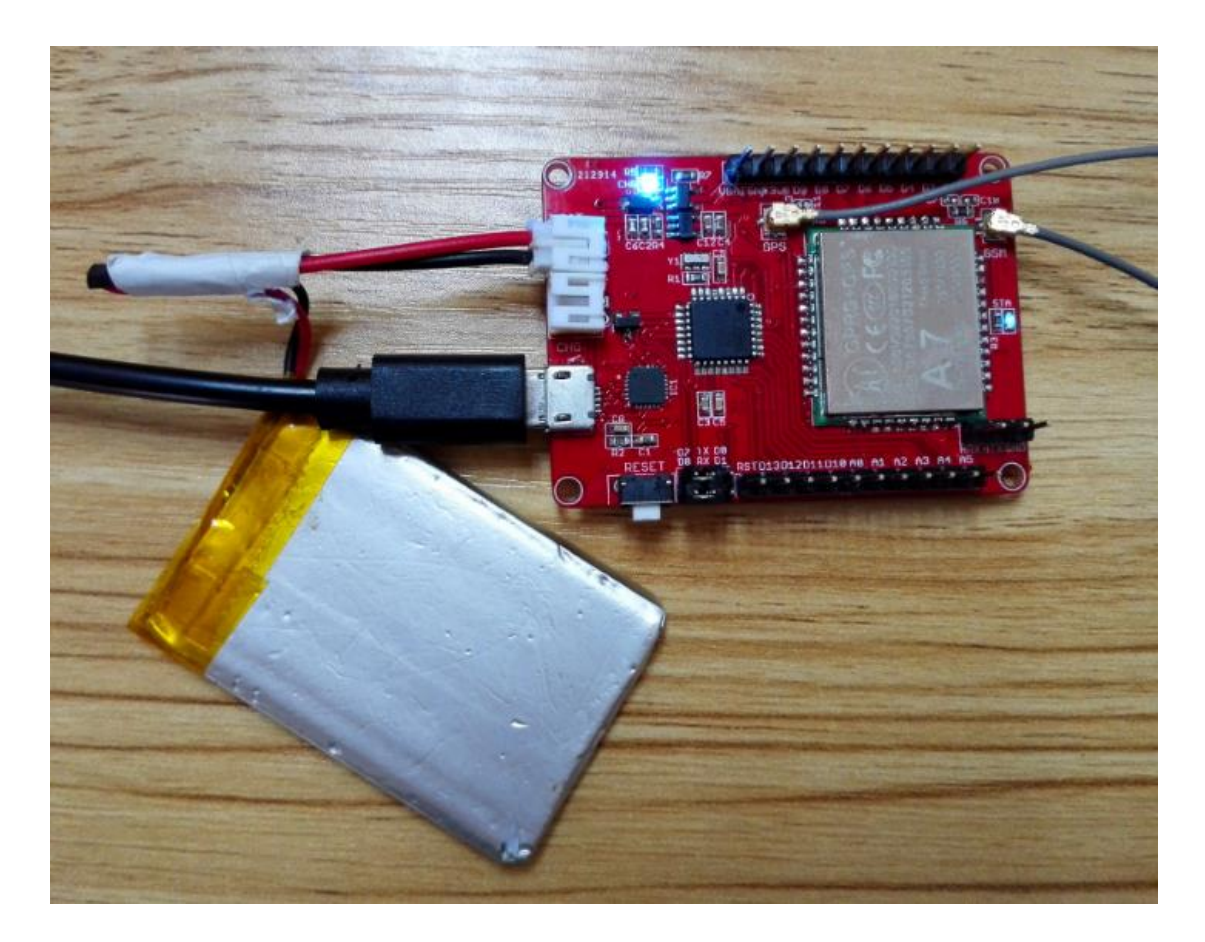

# 5. **A7 GPRS HTTP Test**

 Please select the board: Arduino pro mini 3.3V 8MHz Upload the code AT GPRS HTTP Test.ino

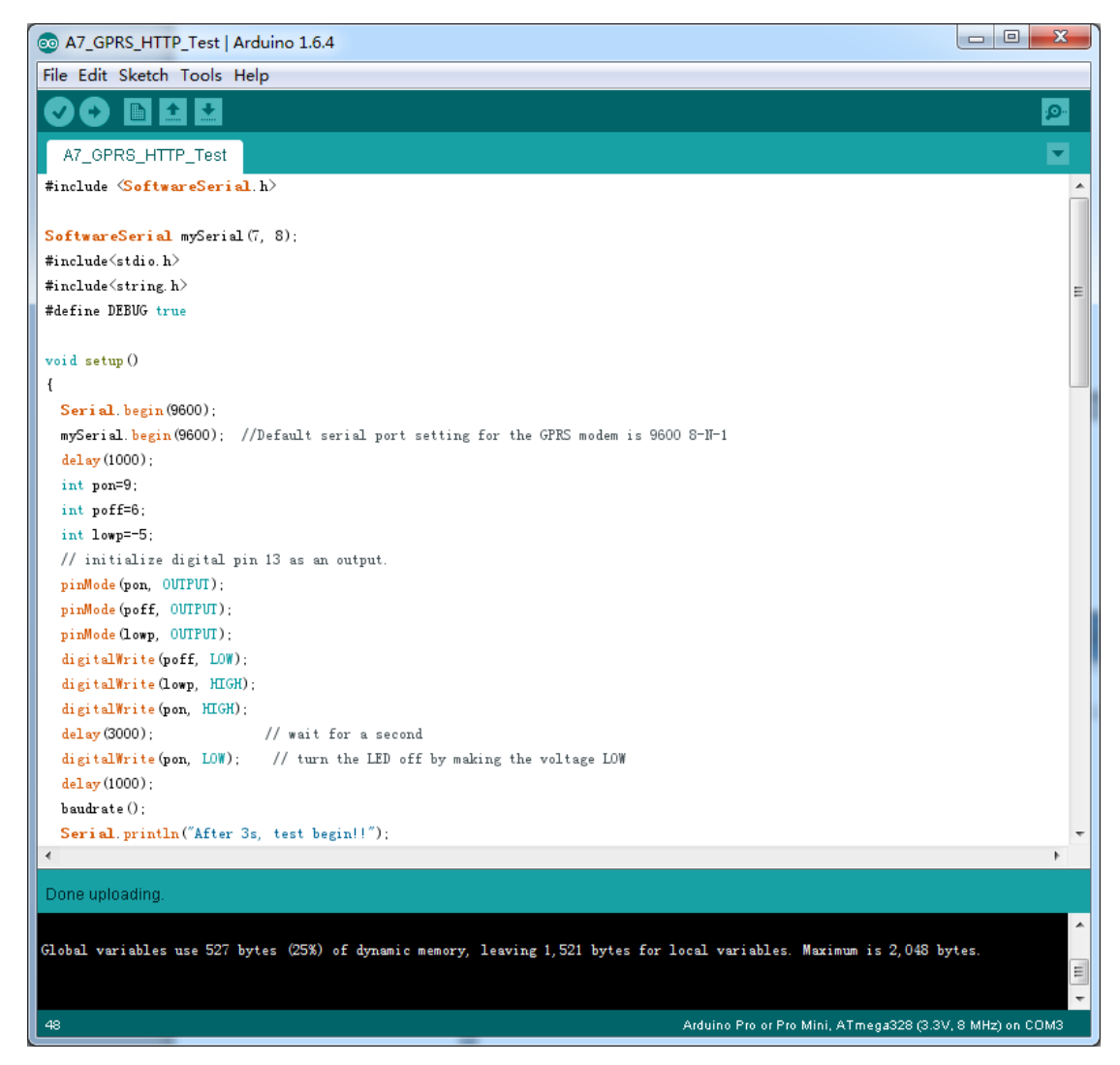

Open the serial monitor and set the baud rate as 9600, see the print information.

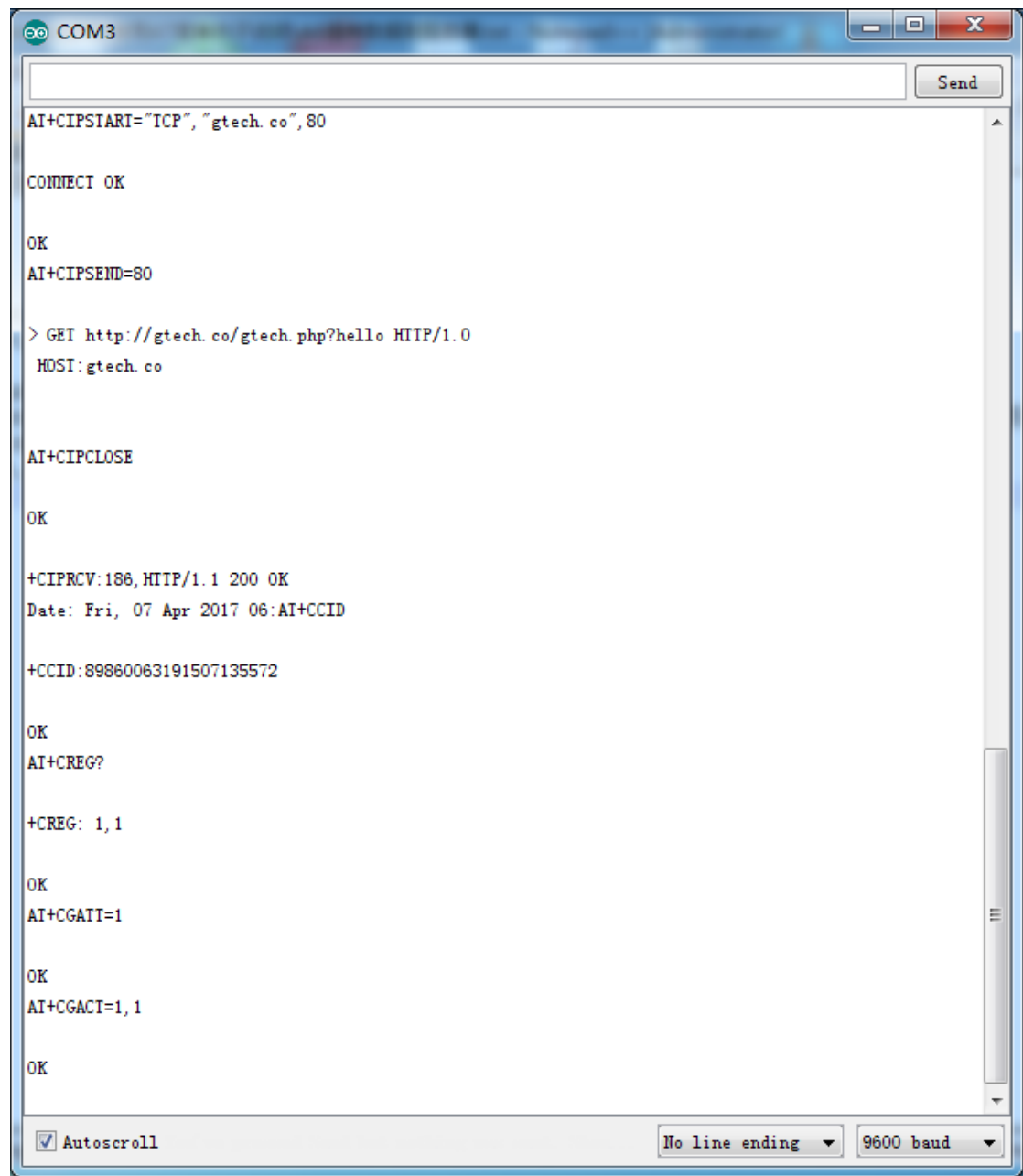

# 6. **Get GPS information**

**AT Command:**

**AT+GPS=1 //open GPS (NEMA information output from GPS\_TXD PIN, but in this board not breakout this pin, please set GPS info output from AT Command serial port)**

**AT+GPS=0 //close GPS**

**AT+GPSRD=N //NEMA information output N second form serial port AT+GPSRD=0 // Close the GPS information output form serial port**

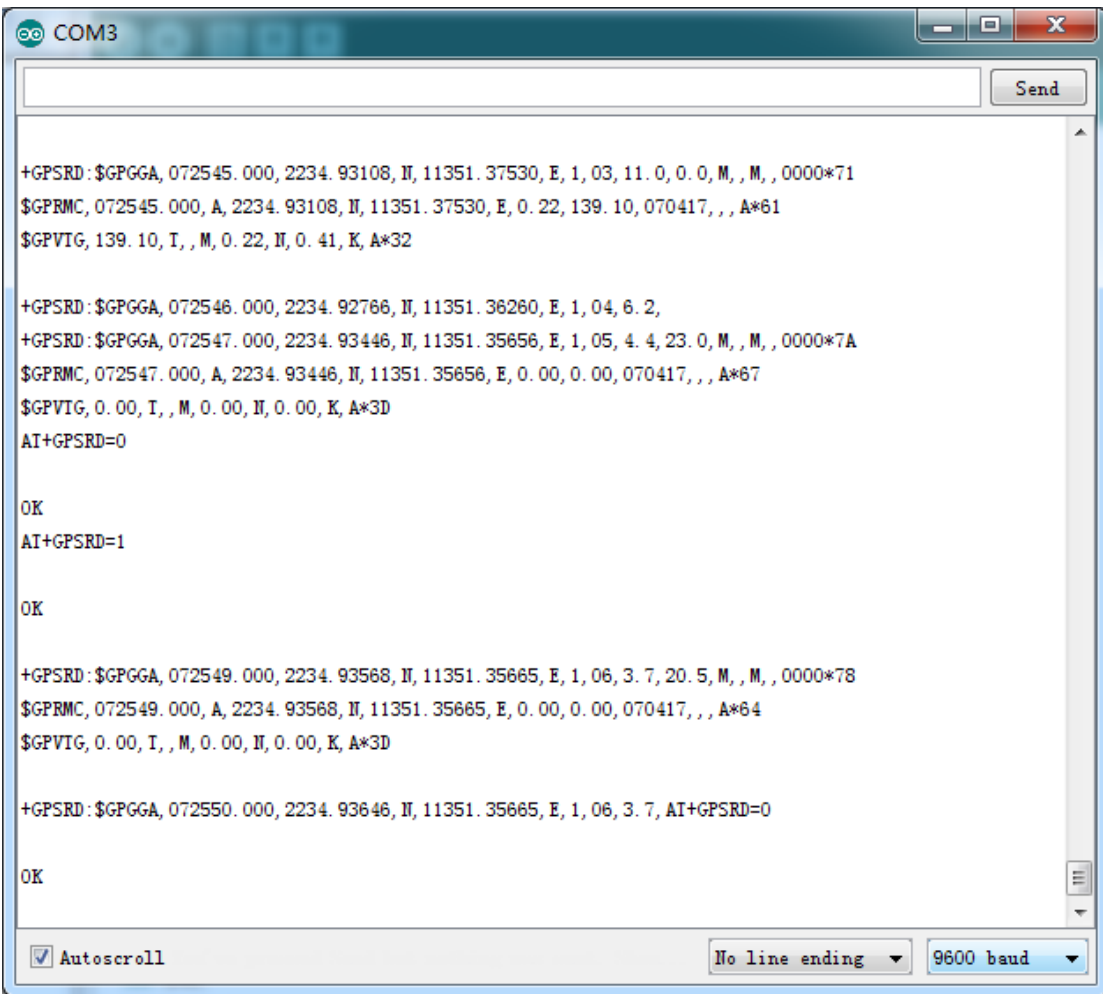

# 7. **SD card test**

Open the demo code Files->Examples->SD->ReadWite

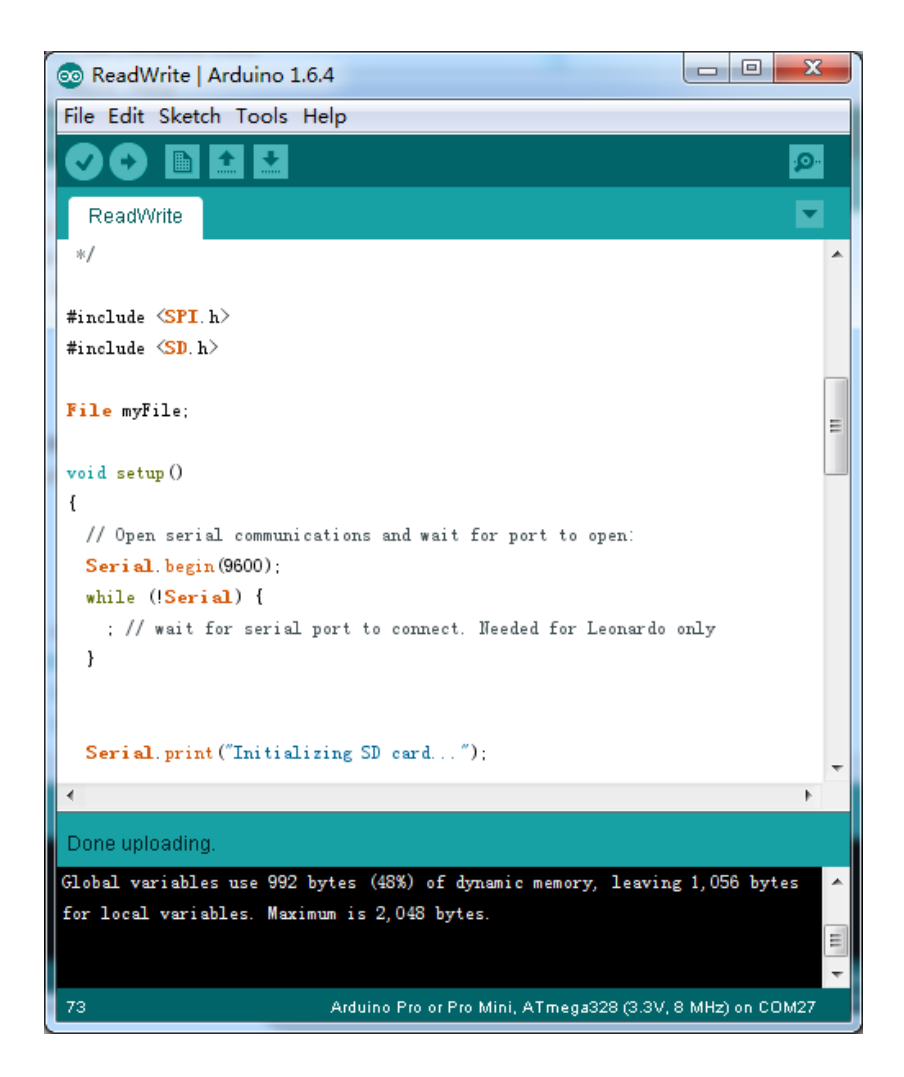

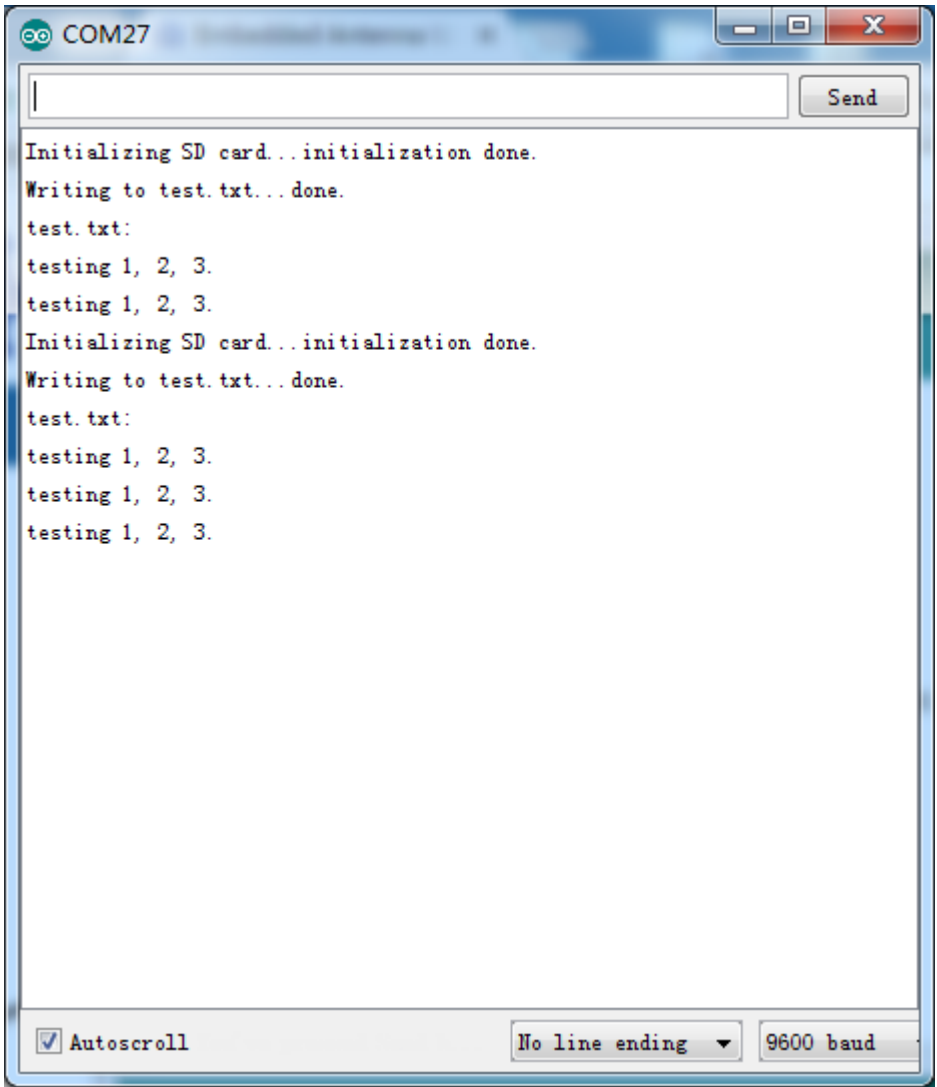